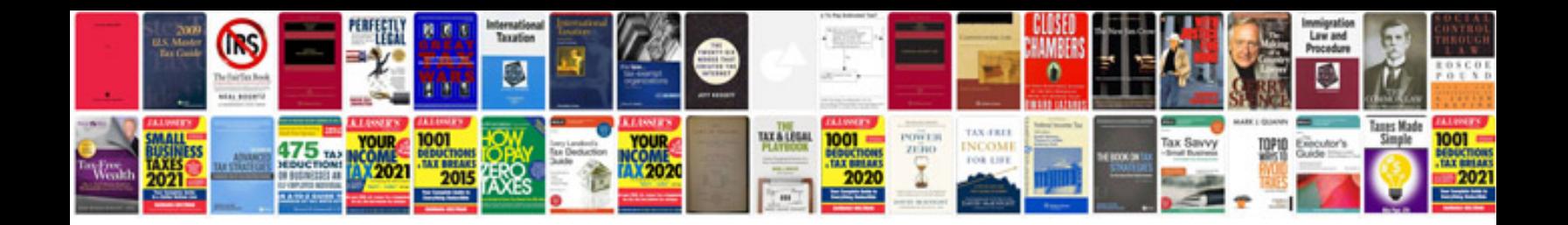

P0153 ford explorer

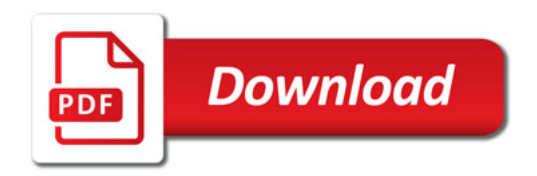

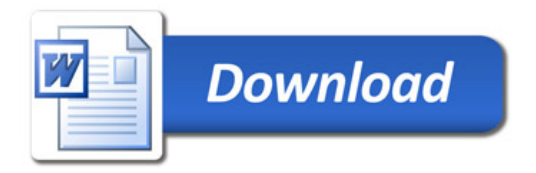